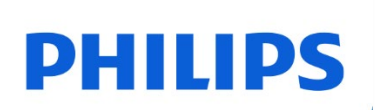

microSD-Karte

UHS-I U3

FMMP65B

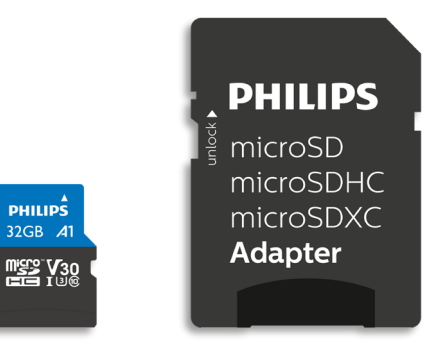

# Benutzerhandbuch

#### Vielen Dank für Ihren Einkauf. Wir bemühen uns mit Sorgfalt, dass Sie mit unserem Produkt zufrieden sind.

#### Sehr geehrter Produktbesitzer von Philips,

vielen Dank für Ihr Vertrauen in Philips und den Kauf einer philips microSD-Karte. Diese Speicherkarte ist eine großartige Lösung zum sicheren Speichern und Austauschen Ihrer Dateien. Sie wurde entwickelt, um herausragende Leistung bei verbesserter Haltbarkeit zu bieten.

Wir sind zuversichtlich, dass es Ihre Bedürfnisse befriedigen wird.

Sie haben Anspruch auf Schutz durch eines unserer umfassenden Garantie- und Service-Netzwerke. Falls Sie Fragen zu dieser microSD-Karte haben, wenden Sie sich bitte an das Geschäft, in dem Sie das Produkt gekauft haben, senden Sie eine E-Mail an [philips@leligroup.eu](mailto:philips@leligroup.eu) oder besuchen Sie unsere Webseite [www.philips.com/support.](http://www.philips.com/support)

Wir bitten Sie, dieses Benutzerhandbuch sorgfältig zu lesen, bevor Sie das Produkt verwenden.

Vielen Dank, dass Sie sich für ein Philips Produkt entschieden haben. Wir wünschen Ihnen viel Freude bei der Verwendung.

## **Inhalt**

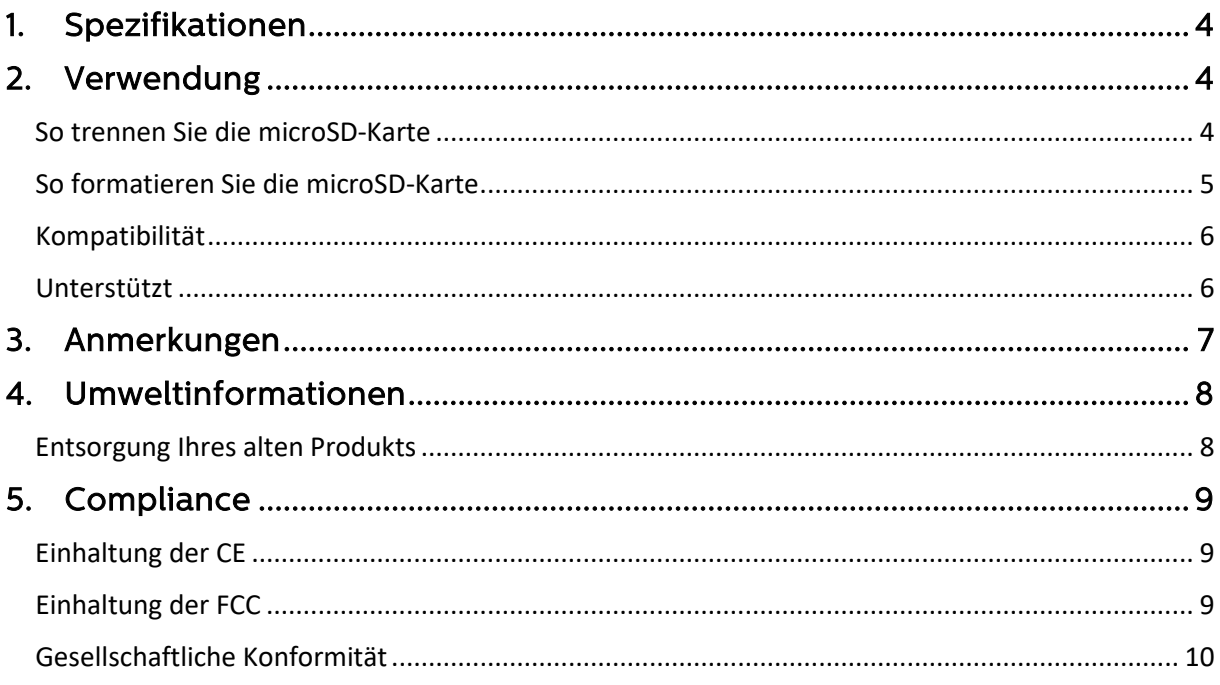

## <span id="page-3-0"></span>1. Spezifikationen

Beschreibungen: Philips microSD-Karte Kapazität: 32GB – 512GB Bus-Schnittstelle: UHS-I Geschwindigkeitsklasse: Klasse 10 UHS-Geschwindigkeitsklasse: U3 Videogeschwindigkeitsklasse: V30 Anwendungsleistungsklasse: A1 Lesegeschwindigkeit: Bis zu 100MB/s (basierend auf internen Tests) 32Gb bis zu 95MB/s

## <span id="page-3-1"></span>2. Verwendung

- 1. Schließen Sie die microSD-Karte an Ihr Host-Gerät an.
- 2. Falls Ihr Host-Gerät ein SD-Kartenformat benötigt, legen Sie die microSD-Karte in den SD-Adapter ein.

#### <span id="page-3-2"></span>So trennen Sie die microSD-Karte

Falls Sie die microSD-Karte verwenden, werden möglicherweise verschiedene Anwendungen und Prozesse im Hintergrund ausgeführt. Um sicherzustellen, dass alle Prozesse vollständig abgeschlossen sind, wenn Sie die microSD-Karte aus Ihrem Gerät entfernen, wird empfohlen, die microSD-Karte sicher zu trennen, indem Sie die folgenden Anweisungen befolgen.

• PC Windows XP und höher:

- 1. Gehen Sie zu "Dieser PC".
- 2. Klicken Sie mit der rechten Maustaste auf die microSD-Karte.
- 3. Wählen Sie "Auswerfen".
- 4. Entfernen Sie die microSD-Karte von Ihrem Computer, nachdem die Meldung "Sicher zum Entfernen der Hardware" angezeigt wird.
- PC Mac OS 9.0 und höher:
- 1. Ziehen Sie das Symbol der microSD-Karte in den "Papierkorb".
- 2. Entfernen Sie die microSD-Karte von Ihrem Computer, nachdem Sie eine Bestätigung erhalten haben, dass sich die microSD-Karte im Standby-Modus befindet.

• Andere Geräte: Informationen zum sicheren Trennen der microSD-Karte finden Sie in der Bedienungsanleitung Ihres Geräts.

• Falls Sie die microSD-Karte nicht ordnungsgemäß von Ihrem Gerät trennen, können die gespeicherten Dateien beschädigt werden oder die microSD-Karte beschädigen.

#### <span id="page-4-0"></span>So formatieren Sie die microSD-Karte

Das Formatieren der microSD-Karte kann in folgenden Situationen hilfreich sein:

- a. Falls Sie die Dateien auf der microSD-Karte löschen möchten, werden sie durch einfaches Löschen der Dateien nicht vollständig gelöscht. Möglicherweise sind noch Daten übrig. Die Formatierung ist eine umfassendere Methode zum Entleeren der microSD-Karte.
- b. Falls Ihr Gerät die microSD-Karte nicht erkennt oder Sie eine Fehlermeldung wie "Nicht unterstütztes Dateisystem" erhalten.

Falls Sie die microSD-Karte formatieren möchten, befolgen Sie bitte die folgenden Anweisungen.

 $\cdot PC$ :

- 1. Gehen Sie zu "Dieser PC".
- 2. Klicken Sie mit der rechten Maustaste auf die microSD-Karte.
- 3. Wählen Sie "Format ...".
- 4. Wählen Sie das gewünschte Dateisystem aus und wählen Sie dann "Start".

• Andere Geräte: Informationen zum sicheren Trennen der microSD-Karte finden Sie in der Bedienungsanleitung Ihres Geräts.

• Bitte beachten Sie, dass durch das Formatieren der microSD-Karte alle Daten auf der microSD-Karte gelöscht werden und die Daten auch nicht wiederhergestellt werden können.

#### <span id="page-5-0"></span>Kompatibilität

Bitte überprüfen Sie die maximale Kapazität, die Ihr Host-Gerät, z. B. Kamera, Telefon, Tablet, Fernseher, Diktiergerät und Drucker, unterstützen kann.

Bitte überprüfen Sie das Format Ihres Host-Geräts.

• Falls Ihr Hostgerät das Format SDXC oder microSDXC hat, dann kann es mit den Formaten SDXC-, microSDXC-, SDHC- und microSDHC-Speicherkarten arbeiten.

• Falls Ihr Hostgerät das Format SDHC oder microSDHC hat, funktioniert es nur mit den Formaten SDHC- und microSDHC-Speicherkarten.

#### <span id="page-5-1"></span>Unterstützt

- Windows® XP und höher
- Mac OS 9.0 und höher
- Linux 2.4.0 und höher
- Android™ 4.0 und höher

## <span id="page-6-0"></span>3. Anmerkungen

Platzieren Sie die microSD-Karte nicht an folgenden Orten:

- extrem heiß oder kalt
- vibrierend
- ätzenden Gasen ausgesetzt
- staubig oder schmutzig
- sehr feucht
- direktem Sonnenlicht ausgesetzt

Stromverbrauch im Standby-Modus: < 100 mA.

Unsere Produktgarantie ist nur auf die MicroSD-Karte selbst beschränkt, wenn diese normalerweise gemäß diesen Betriebsanweisungen in der angegebenen oder empfohlenen Systemumgebung verwendet wird. Vom Unternehmen bereitgestellte Dienste, wie z. B. Benutzerunterstützung, sind ebenfalls verfügbar vorbehaltlich dieser Einschränkungen.

Das Unternehmen kann keine Haftung für Schäden oder Verluste übernehmen, die durch die Verwendung dieses Geräts oder für Ansprüche Dritter entstehen.

# <span id="page-7-0"></span>4. Umweltinformationen

Alle unnötigen Verpackungen wurden weggelassen. Wir haben versucht, die Verpackung leicht in zwei Materialien zu trennen: Pappe (Hängekarte) und Kunststoff (Fach, das die Karte in Position hält). Die gesamte Produktverpackung besteht aus Materialien, die recycelt und wiederverwendet werden können, wenn sie von einem spezialisierten Unternehmen zerlegt werden. Bitte beachten Sie die örtlichen Vorschriften zur Entsorgung von Verpackungsmaterialien und Altgeräten.

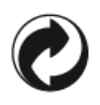

Dieses Symbol auf der Verpackung bedeutet, dass der Hersteller einen finanziellen Beitrag zur Rückgewinnung und zum Recycling von Verpackungen geleistet hat.

#### <span id="page-7-1"></span>Entsorgung Ihres alten Produkts

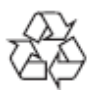

Ihr Produkt wurde mit hochwertigen Materialien und Komponenten entworfen und hergestellt, welche recycelt und wiederverwendet werden können.

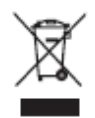

Dieses Symbol auf einem Produkt bedeutet, dass das Produkt unter die europäische Richtlinie 2012/19/EU fällt und nicht mit normalem Hausmüll entsorgt werden kann. Wir empfehlen Ihnen dringend, Ihr Produkt zu einer offiziellen Sammelstelle zu bringen. Informieren Sie sich über das lokale separate Sammelsystem für elektrische und elektronische Produkte. Befolgen Sie die örtlichen Vorschriften und entsorgen Sie das Produkt niemals mit normalem Hausmüll. Durch die ordnungsgemäße Entsorgung alter Produkte werden negative Folgen für die Umwelt und für die menschliche Gesundheit vermieden.

# <span id="page-8-0"></span>5. Compliance

## <span id="page-8-1"></span>Einhaltung der CE

 $\epsilon$ 

Dieses Symbol bedeutet, dass das Produkt den Gesundheits-, Sicherheits- und Umweltschutzstandards für Produkte entspricht, die innerhalb des Europäischen Wirtschaftsraums verkauft werden. Das Produkt wird gemäß den Bestimmungen der Richtlinien EMV (Elektromagnetische Verträglichkeit) und RoHS (Beschränkung gefährlicher Stoffe) hergestellt. Um die Umweltbelastung zu minimieren und mehr Verantwortung für die Erde zu übernehmen, auf der wir leben, entspricht das Produkt den von der Europäischen Union geregelten Beschränkungen von SVHC (Stoffe von sehr hohem Interesse) und REACH (Registrierung, Bewertung, Zulassung und Beschränkung von Chemikalien) .

### <span id="page-8-2"></span>Einhaltung der FCC

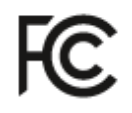

Das Gerät entspricht den FCC-Bestimmungen, Teil 15. Der Betrieb unterliegt den folgenden zwei Bedingungen:

1. Dieses Gerät darf keine schädlichen Störungen verursachen

2. Dieses Gerät muss alle empfangenen Störungen akzeptieren, einschließlich Störungen, die einen unerwünschten Betrieb verursachen können.

Dieses Gerät wurde getestet und entspricht den Grenzwerten für digitale Geräte der Klasse B gemäß Teil 15 der FCC-Bestimmungen. Diese Grenzwerte sollen einen angemessenen Schutz gegen schädliche Störungen in einer Wohnanlage bieten. Dieses Gerät erzeugt, verwendet und strahlt möglicherweise Hochfrequenzenergie aus. Wenn es nicht gemäß der Bedienungsanleitung installiert und verwendet wird, kann es zu Funkstörungen kommen. Es kann jedoch nicht garantiert werden, dass bei einer bestimmten Installation keine Störungen auftreten. Falls dieses Gerät den Radio- oder Fernsehempfang schädigt, was durch Aus- und Einschalten des Geräts festgestellt werden kann, wird der Benutzer aufgefordert, zu versuchen, die Störung durch eine oder mehrere der folgenden Maßnahmen zu korrigieren: Richten Sie die Empfangsantenne neu aus oder stellen Sie sie neu auf. Erhöhen Sie den Abstand zwischen Gerät und Empfänger. Schließen Sie das Gerät an eine Steckdose in einem Stromkreis an, der sich von dem unterscheidet, an den der Empfänger angeschlossen ist. Wenden Sie sich an den Händler oder einen erfahrenen Radio- oder Fernsehtechniker.

Kanada:

Dieses digitale Gerät der Klasse B erfüllt alle Anforderungen der kanadischen Vorschriften für störungsverursachende Geräte.

#### <span id="page-9-0"></span>Gesellschaftliche Konformität

Der Hersteller dieses Produkts ist nach dem RBA-Standard (Responsible Business Alliance) zertifiziert. Dies bedeutet, dass dieses Produkt in einer Gemeinschaft entwickelt und hergestellt wird, die sich an ethische Nachhaltigkeit hält und sich bemüht, die Gesundheit, Sicherheit und Rechte der Mitarbeiter und der Umwelt, in denen sie tätig sind, zu schützen. Der Hersteller befolgt die Regeln, die unter anderem auf dem Verhaltenskodex der Internationalen Arbeitsorganisation (ILO) der Vereinten Nationen und der Menschenrechtserklärung beruhen. Zu den wichtigsten Grundsätzen, die mit der Einhaltung sozialer Standards verbunden sind, gehören:

- keine Diskriminierung
- keine Kinderarbeit
- gesetzlicher Mindestlohn
- Schutz vor der Anzahl der Stunden, die Menschen arbeiten müssen
- keine Zwangsarbeit
- sichere Arbeitsumgebung
- Maßnahmen gegen Korruption

Die Herstellung des Philips-Produkts in Übereinstimmung mit den Werten der sozialen Nachhaltigkeit, bei denen hohe Anforderungen an den Lieferanten gestellt werden, trägt dazu bei, dass die an der Herstellung des Produkts beteiligten Personen fair, mit Würde und Respekt behandelt werden.

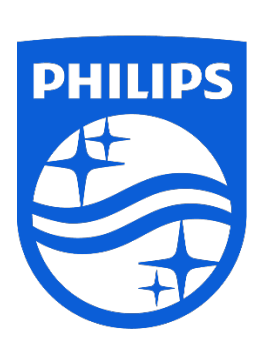

Änderungen der technischen Daten sind ohne Vorankündigung vorbehalten.

Philips und das Philips Shield Emblem sind eingetragene Marken der Koninklijke Philips N.V. und werden unter Lizenz verwendet. Dieses Produkt wurde von MMD Hong Kong Holding Limited oder einem seiner Partner hergestellt und wird unter der Verantwortung von MMD Hong Kong Holding Limited oder einem seiner Partner verkauft, und MMD Hong Kong Holding Limited ist der Garantiegeber in Bezug auf dieses Produkt.

UM\_ FMxxMP65B/00\_DE ver230512